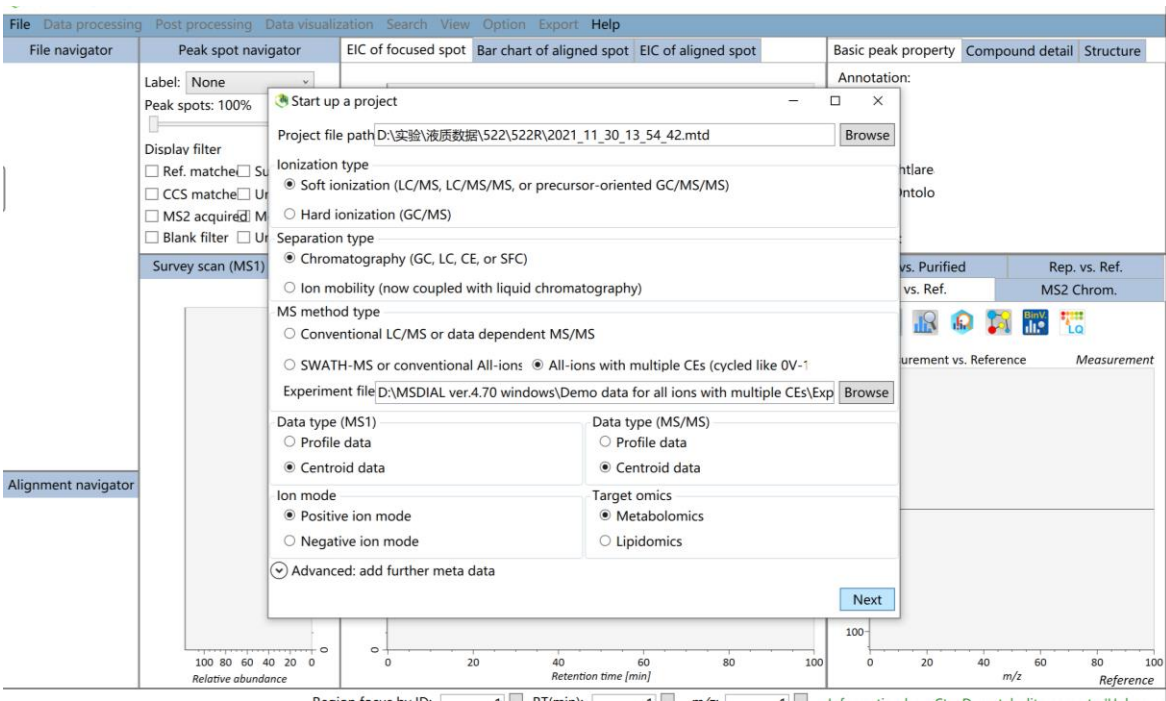

## Create a new project, the parameter settings are as follows:

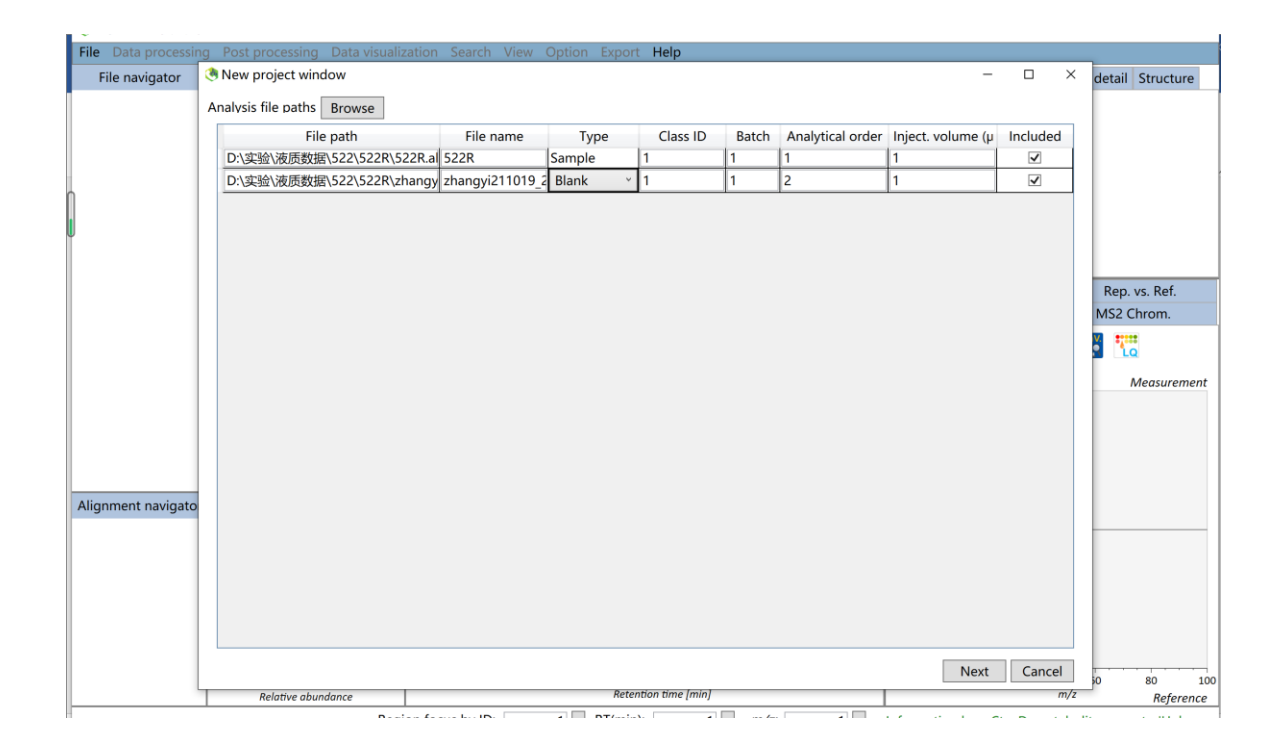

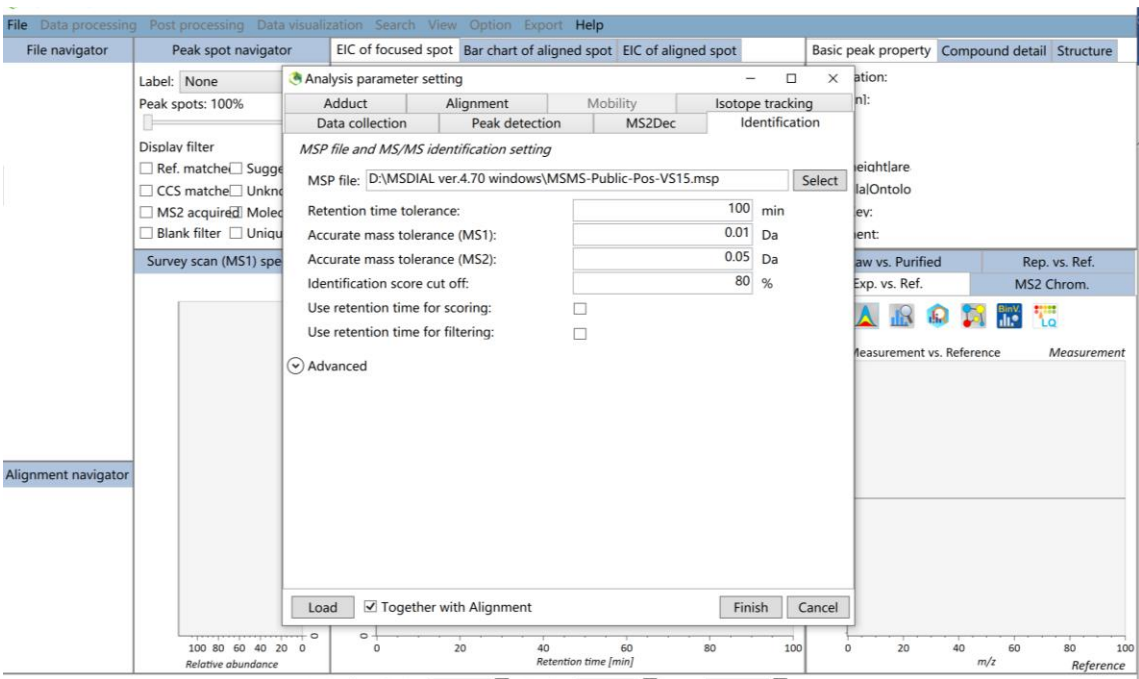

Analysis parameters are all default parameters except database selection.

#### The results are as follows:

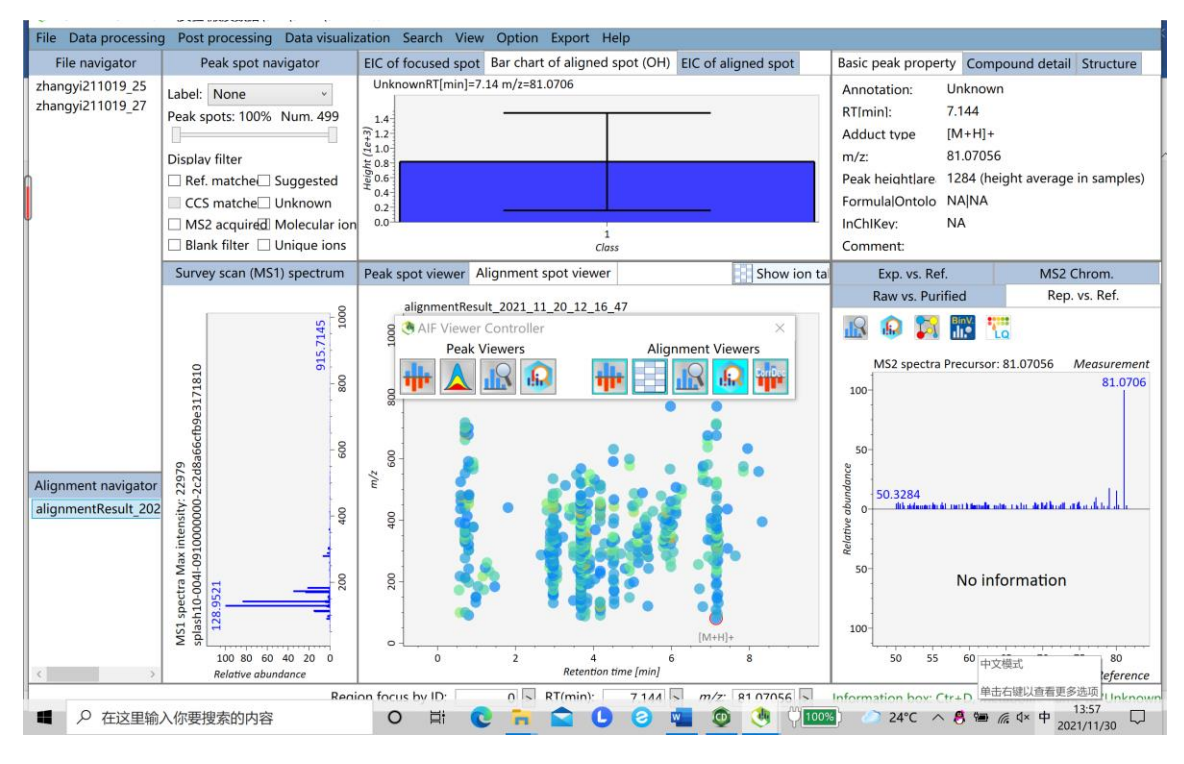

### Export result for GNPS:

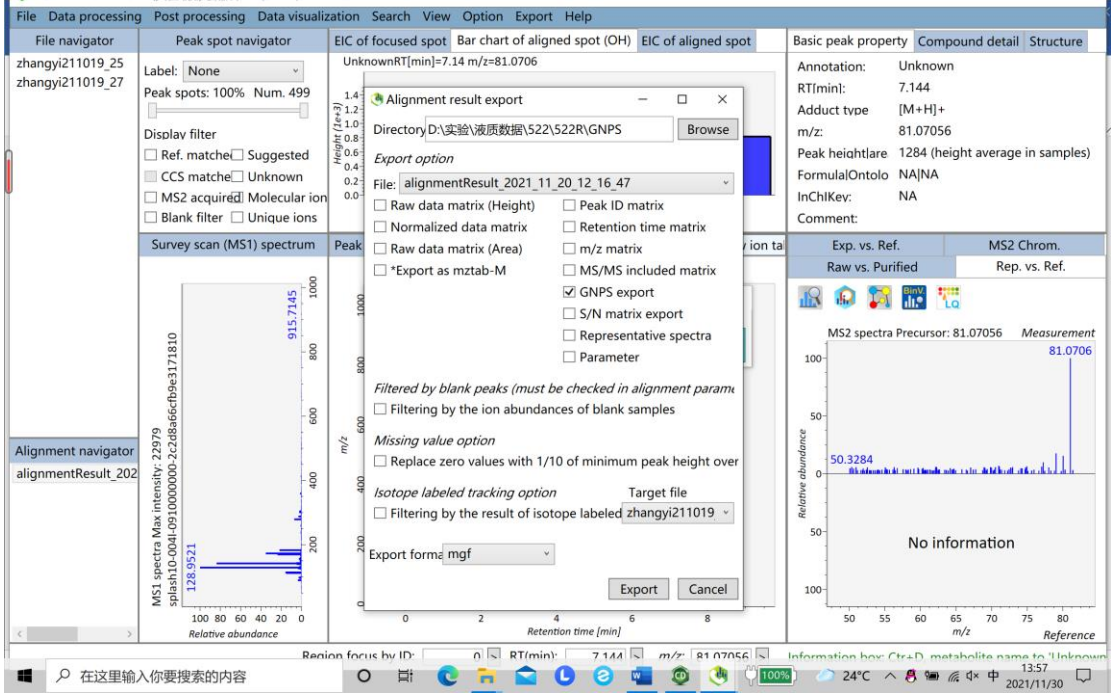

### This is the interface for running FBMN:

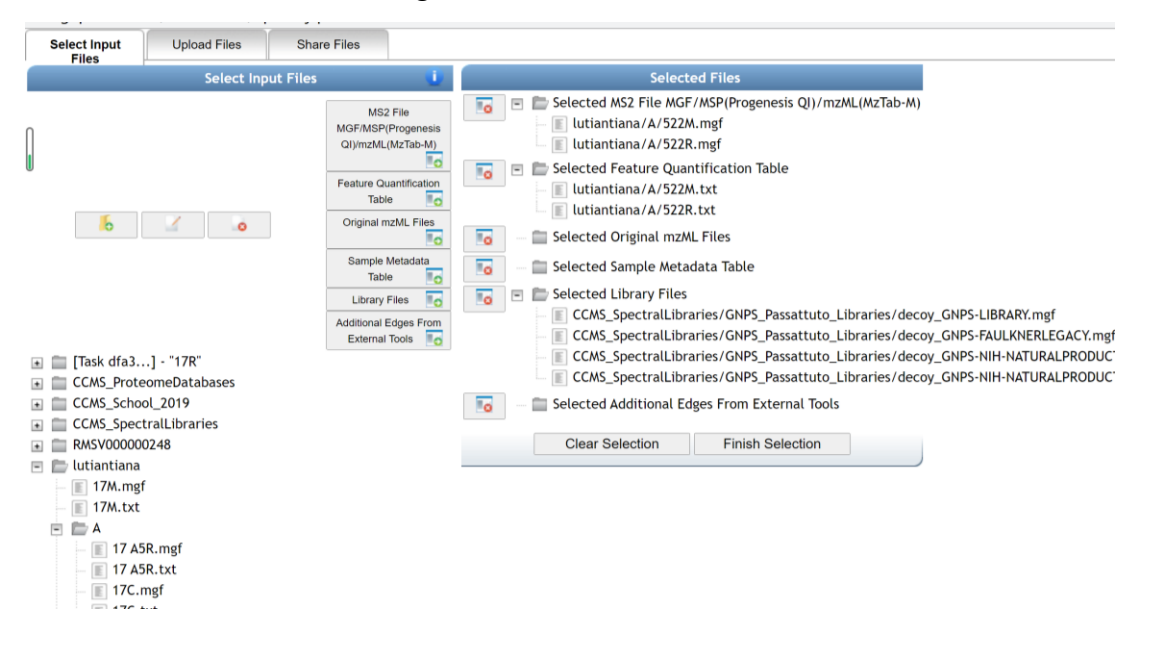

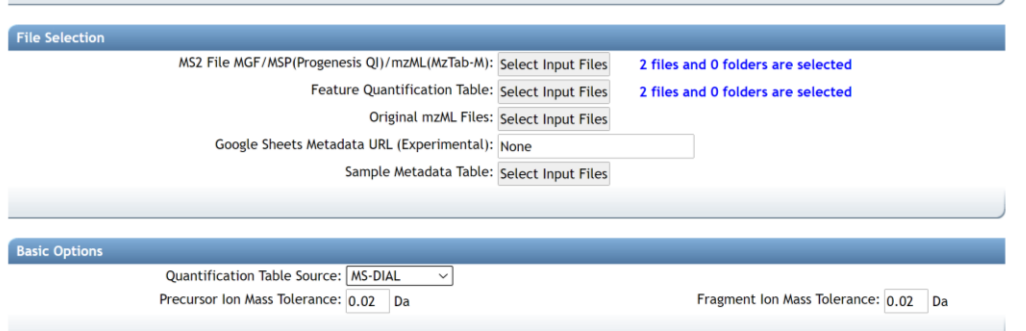

# But it failed.

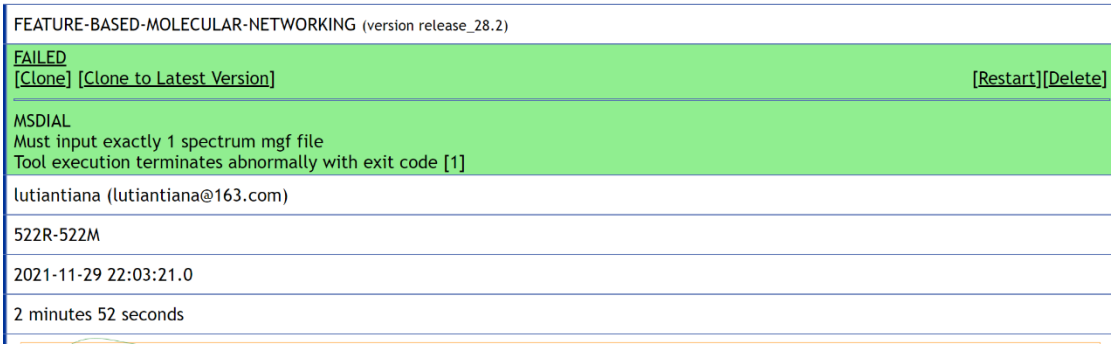

When I put in a data, it can run successfully. But in this case, how can we compare multiple groups of data?